**ДЕПАРТАМЕНТ ПО ДЕЛАМ КАЗАЧЕСТВА И КАДЕТСКИХ УЧЕБНЫХ ЗАВЕДЕНИЙ РОСТОВСКОЙ ОБЛАСТИ ГОСУДАРСТВЕННОЕ БЮДЖЕТНОЕ ПРОФЕССИОНАЛЬНОЕ ОБРАЗОВАТЕЛЬНОЕ УЧРЕЖДЕНИЕ РОСТОВСКОЙ ОБЛАСТИ «МИЛЛЕРОВСКИЙ КАЗАЧИЙ КАДЕТСКИЙ ПРОФЕССИОНАЛЬНЫЙ ТЕХНИКУМ»** 

# **РАБОЧАЯ ПРОГРАММА УЧЕБНОЙ ДИСЦИПЛИНЫ**

**ОП.01. Основы информационных технологий**

 **2022**

Одобрена и рекомендована с целью УТВЕРЖДАЮ: практического применения методической Заместитель директора по УПР комиссией профессиональных дисциплин Протокол №  $\frac{1}{2}$ от «/» сней 2022г. С.И. Шарченко  $2022r$ 

Рабочая программа учебной дисциплины разработана в соответствии с Федеральным государственным образовательным стандартом (далее - ФГОС) среднего профессионального образования, по профессии 09.01.03 Мастер по обработке цифровой информации, утвержден приказом Министерства образования и науки РФ от 2 августа 2013г. №854.

**Организация разработчик:** Государственное бюджетное профессиональное образовательное учреждение Ростовской области «Миллеровский казачий кадетский профессиональный техникум»

**Разработчик:** Горошко О.А. - преподаватель государственного бюджетного профессионального образовательного учреждения Ростовской области «Миллеровского казачьего кадетского профессионального техникума».

### **Рецензенты:**

1. Шарченко С.И. - заместитель директора по УПР государственного профессионального образовательного учреждения Ростовской области «Миллеровский казачий кадетский профессиональный техникум».

2. Цыбенко А.Н. – преподаватель специальных профессиональных дисциплин ГБПОУ РО «МТАТ и У» (ДСХТ)

### **СОДЕРЖАНИЕ**

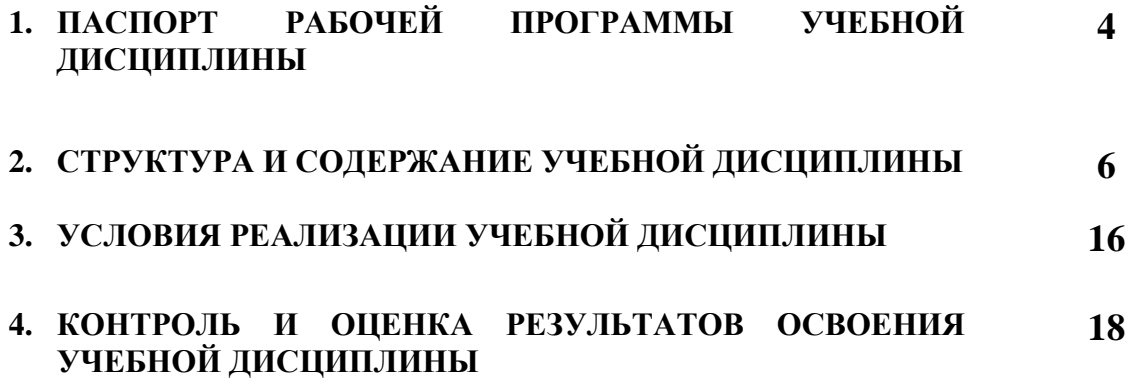

### **1. ПАСПОРТ РАБОЧЕЙ ПРОГРАММЫ УЧЕБНОЙ ДИСЦИПЛИНЫ**

#### **1.1 Область применения программы**

Рабочая программа учебной дисциплины является частью программы подготовке квалифицированных рабочих, служащих в соответствии с ФГОС по профессии СПО **09.01.03 Мастер по обработке цифровой информации**

Программа учебной дисциплины может быть использована:

 в программах профессиональной подготовки по профессии ОКПР 16199 «Оператор электронно-вычислительных и вычислительных машин»;

 для эффективной организации индивидуального информационного пространства, автоматизации коммуникационной деятельности, эффективного применения информационных образовательных ресурсов в учебной деятельности.

### **1.2. Место дисциплины в структуре программы подготовки квалифицированных рабочих служащих:**

дисциплина относится к общепрофессиональному циклу

### **1.3. Цели и задачи дисциплины – требования к результатам освоения дисциплины:**

В результате освоения дисциплины обучающийся должен

#### **уметь:**

- работать с графическими операционными системами персонального компьютера (ПК): включать, выключать, управлять сеансами и задачами, выполняемыми операционной системой персонального компьютера;

- работать с файловыми системами, различными формами файлов, программами управления файлами;

- работать в прикладных программах: текстовых и табличных редакторах, редакторе презентаций, документации и файлами – справок;

#### **знать:**

- основные понятия: информация и информационные технологии;

- технология сбора, хранения, передачи, обработки и предоставления информации;

- классификацию информационных технологий по сферам применения: обработка текстовой и числовой информации, гипертекстовые способы хранения и предоставления информации, языки разметки документов;

- общие сведения о компьютерах и компьютерных сетях: понятие информационной системы, данных, баз данных, персонального компьютера, сервера;

- назначение компьютера, логическое и физическое устройство компьютера, аппаратное и программное обеспечение;

- процессор, ОЗУ, дисковая и видео подсистемы;

- периферийные устройства: интерфейсы, кабели и разъёмы;

- операционную систему персонального компьютера (ПК), файловые системы, форматы файлов, программы управления файлами; локальные сети: протоколы и стандарты локальных сетей;

- топология сетей, структурированные кабельные системы, сетевые адаптеры,

- концентраторы, коммутаторы, логическая структуризация сети;

- поиск файлов, компьютеров и ресурсов сетей; идентификацию и авторизацию пользователей и ресурсов сетей;

- общие сведения о глобальных компьютерных сетях (Интернет), адресацию, доменные имена, протоколы передачи данных, гипертекстовое представление информации, сеть WorldWideWeb(WWW), электронную почту, серверное и клиентское программное обеспечение

- информационную безопасность: основные виды угроз, способы противодействия угрозам

### **1.4. Рекомендуемое количество часов на освоение рабочей программы дисциплины:**

максимальная учебная нагрузка обучающегося 156 часа, в том числе: обязательная аудиторная учебная нагрузка обучающегося - 104 часа; самостоятельная работа обучающегося – 52 часов.

## **2. СТРУКТУРА И СОДЕРЖАНИЕ УЧЕБНОЙ ДИСЦИПЛИНЫ**

### **2.1. Объем учебной дисциплины и виды учебной работы**

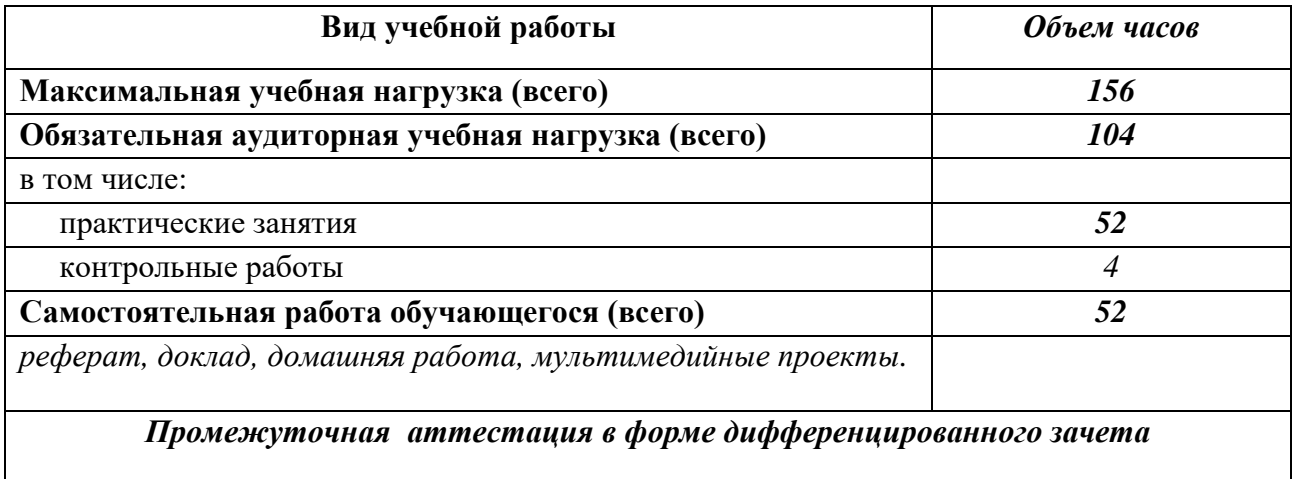

### **2.2 Тематический план и содержание учебной дисциплины ОП.01. Основы информационных технологий**

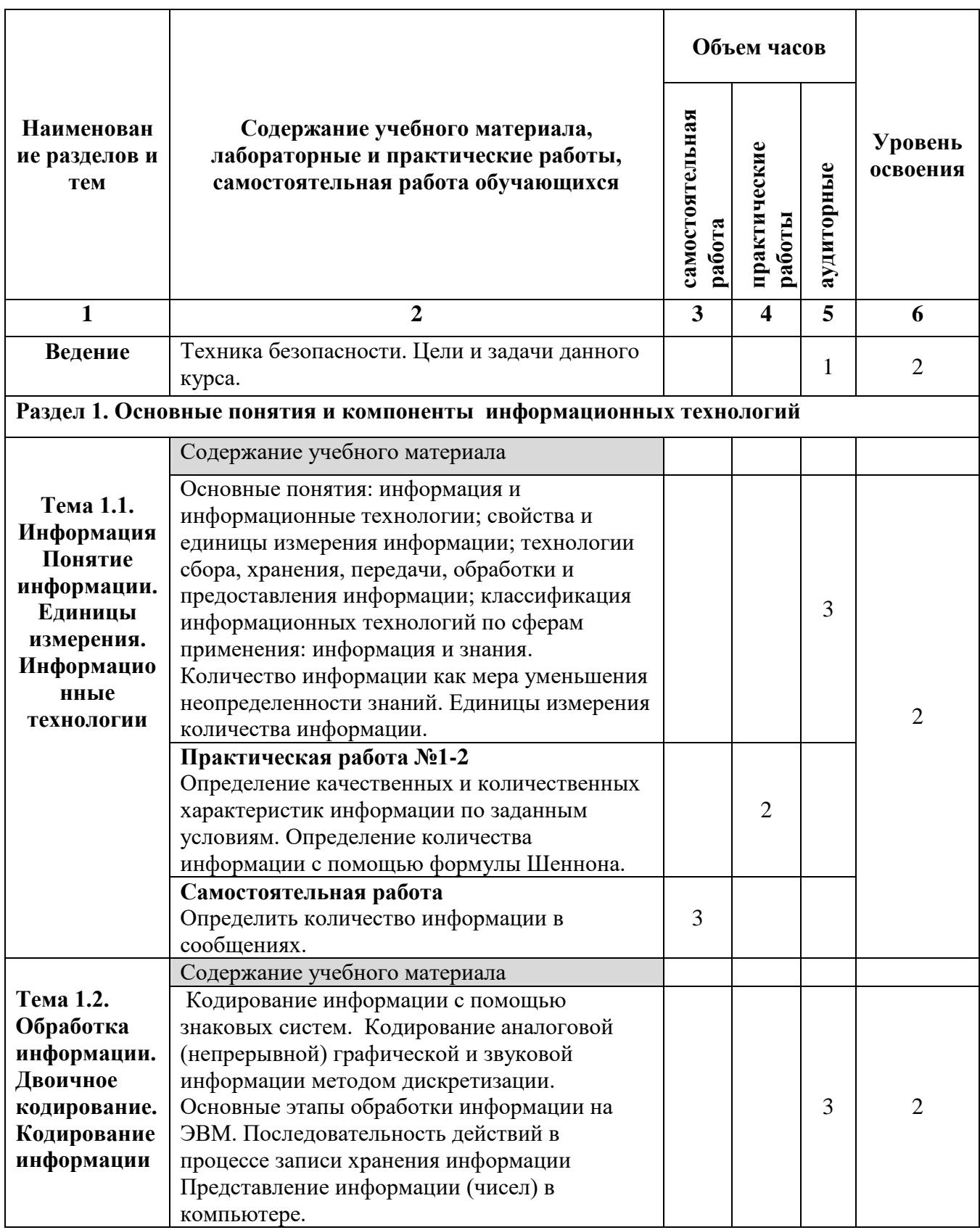

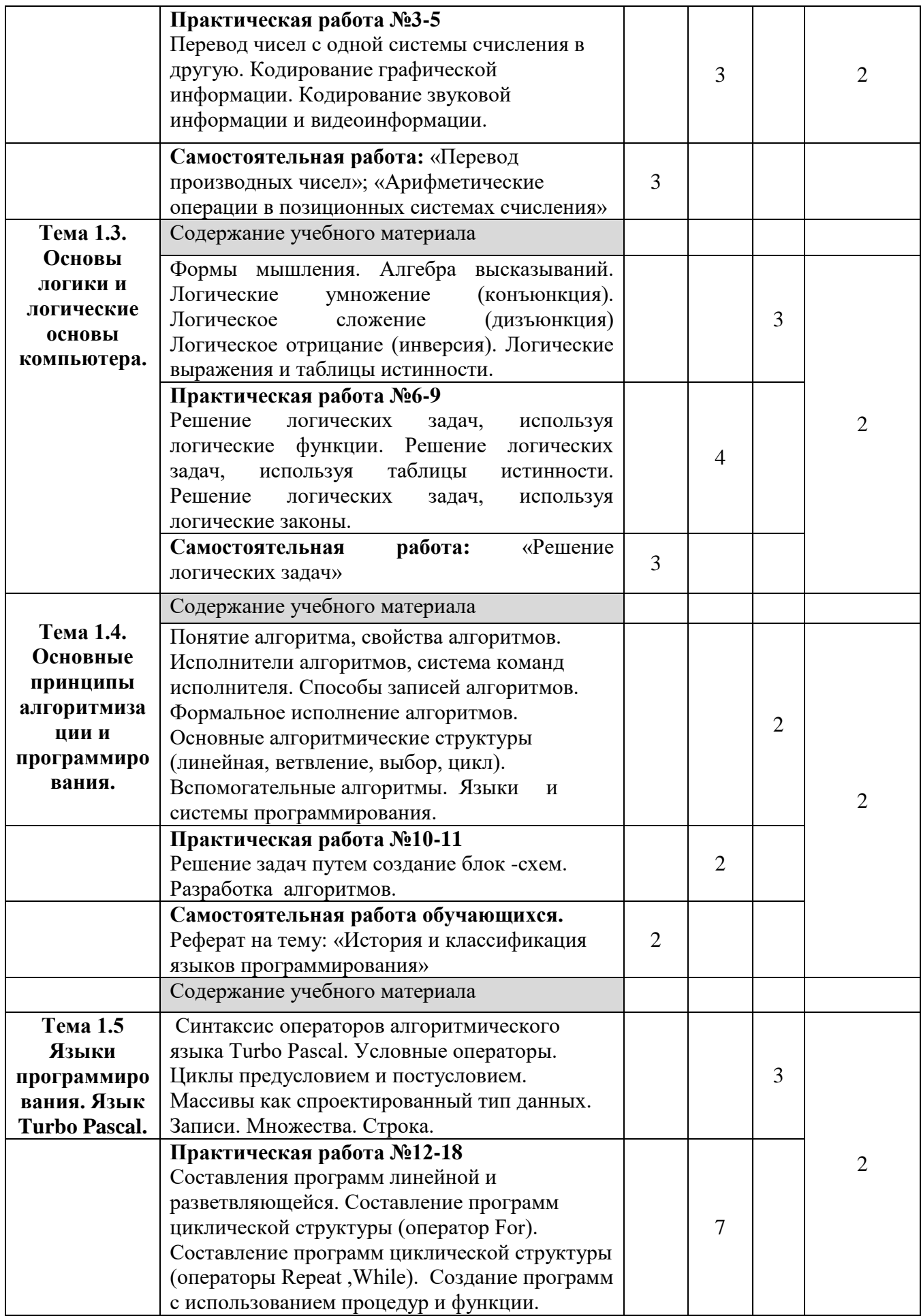

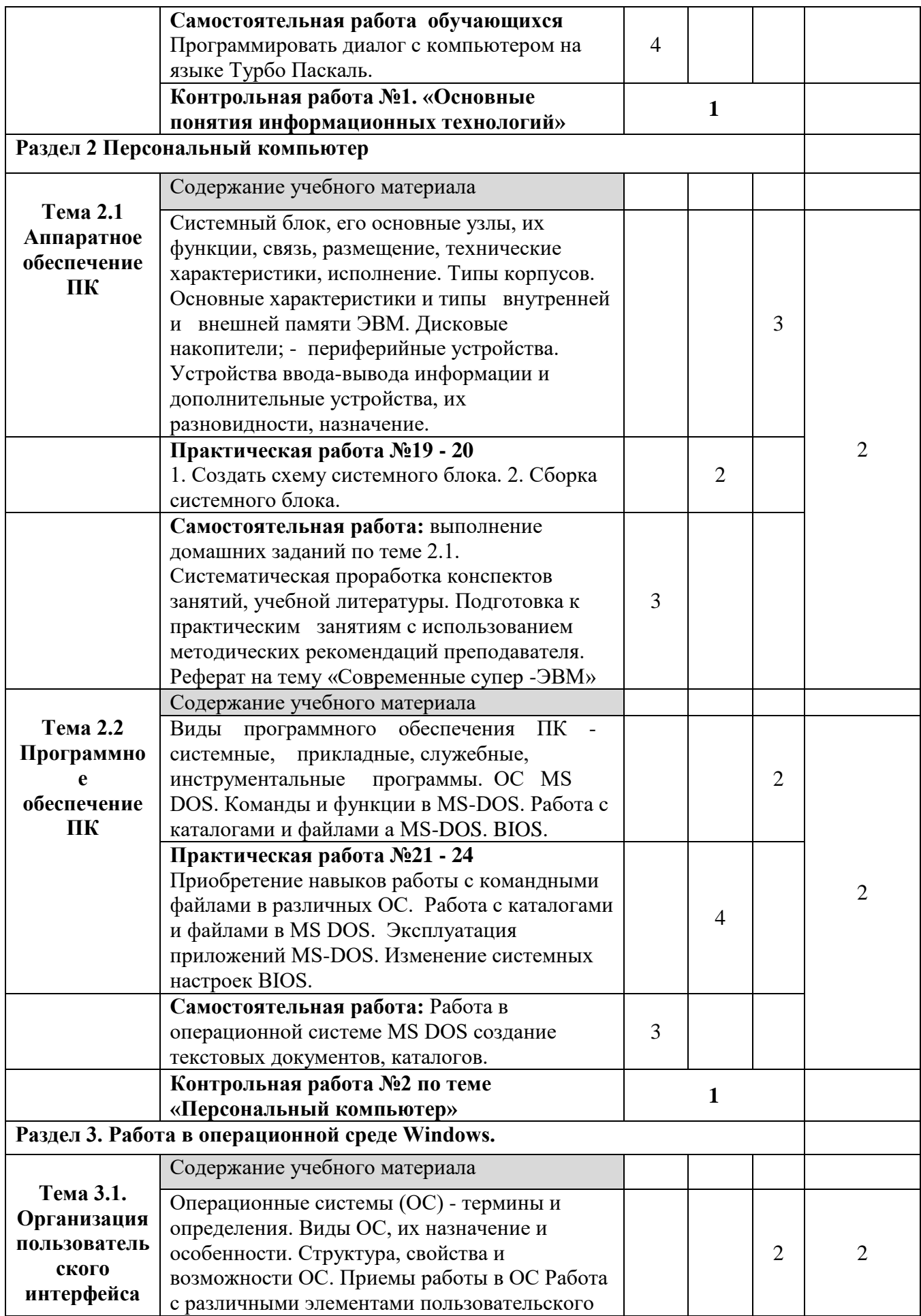

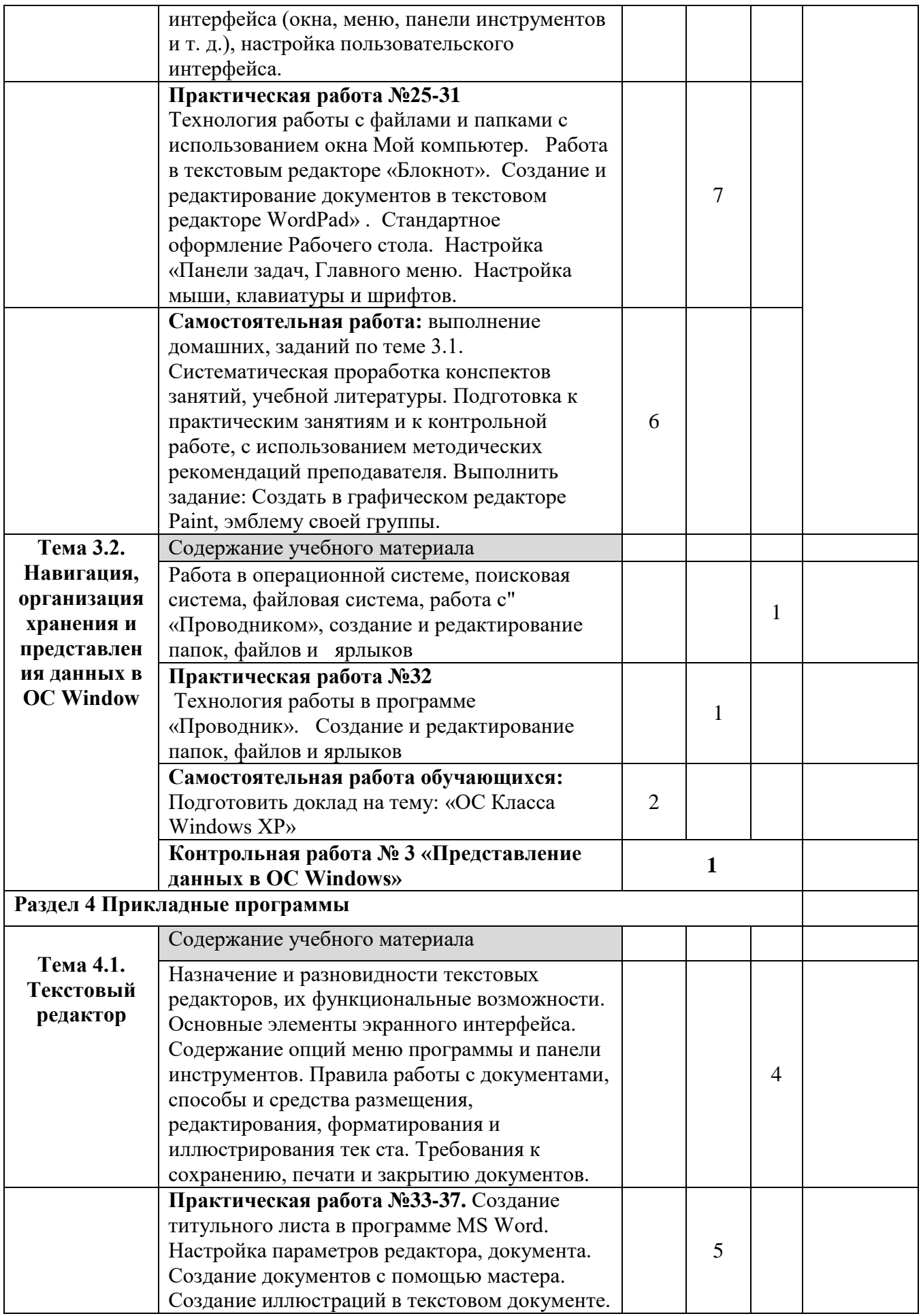

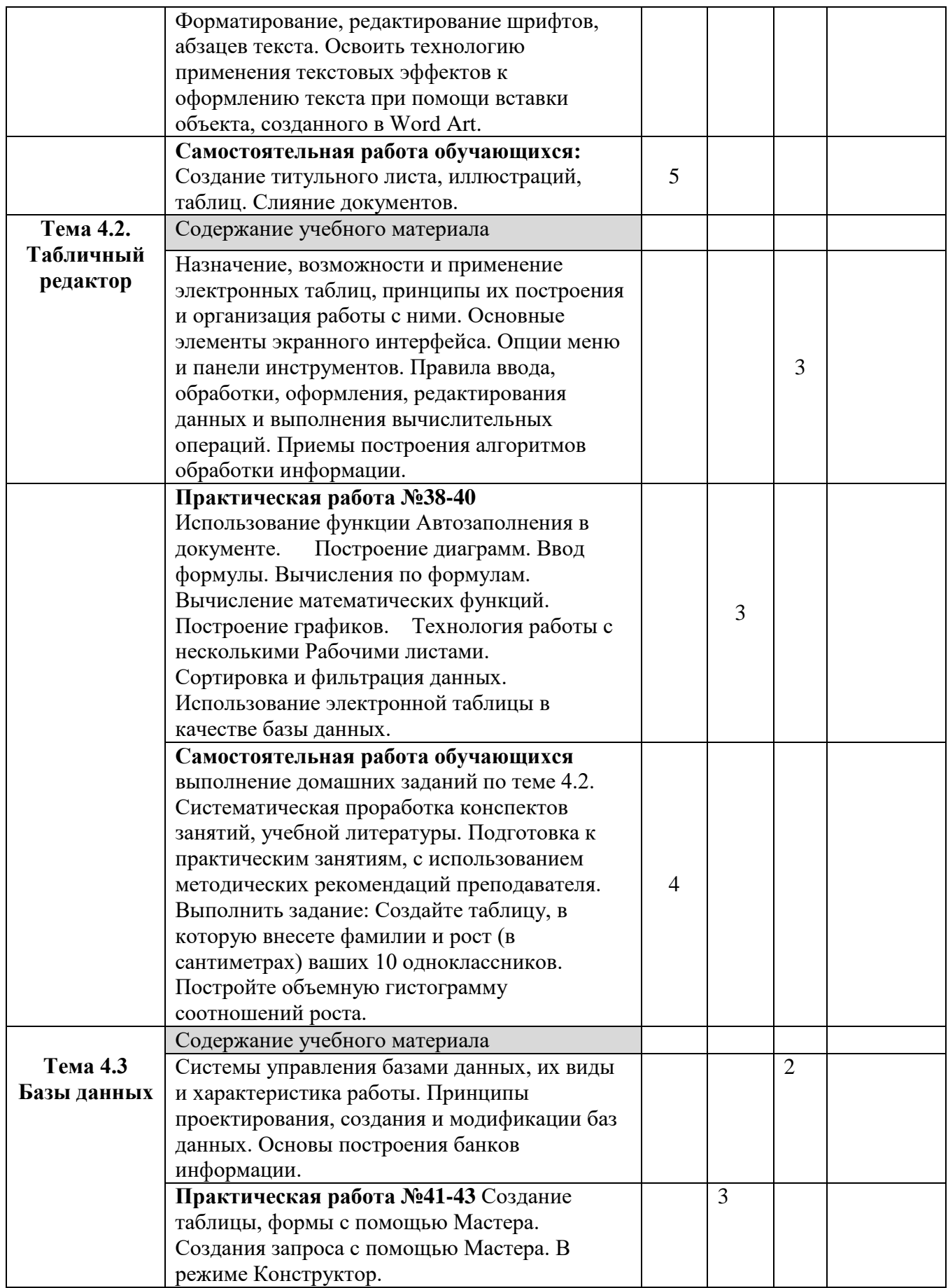

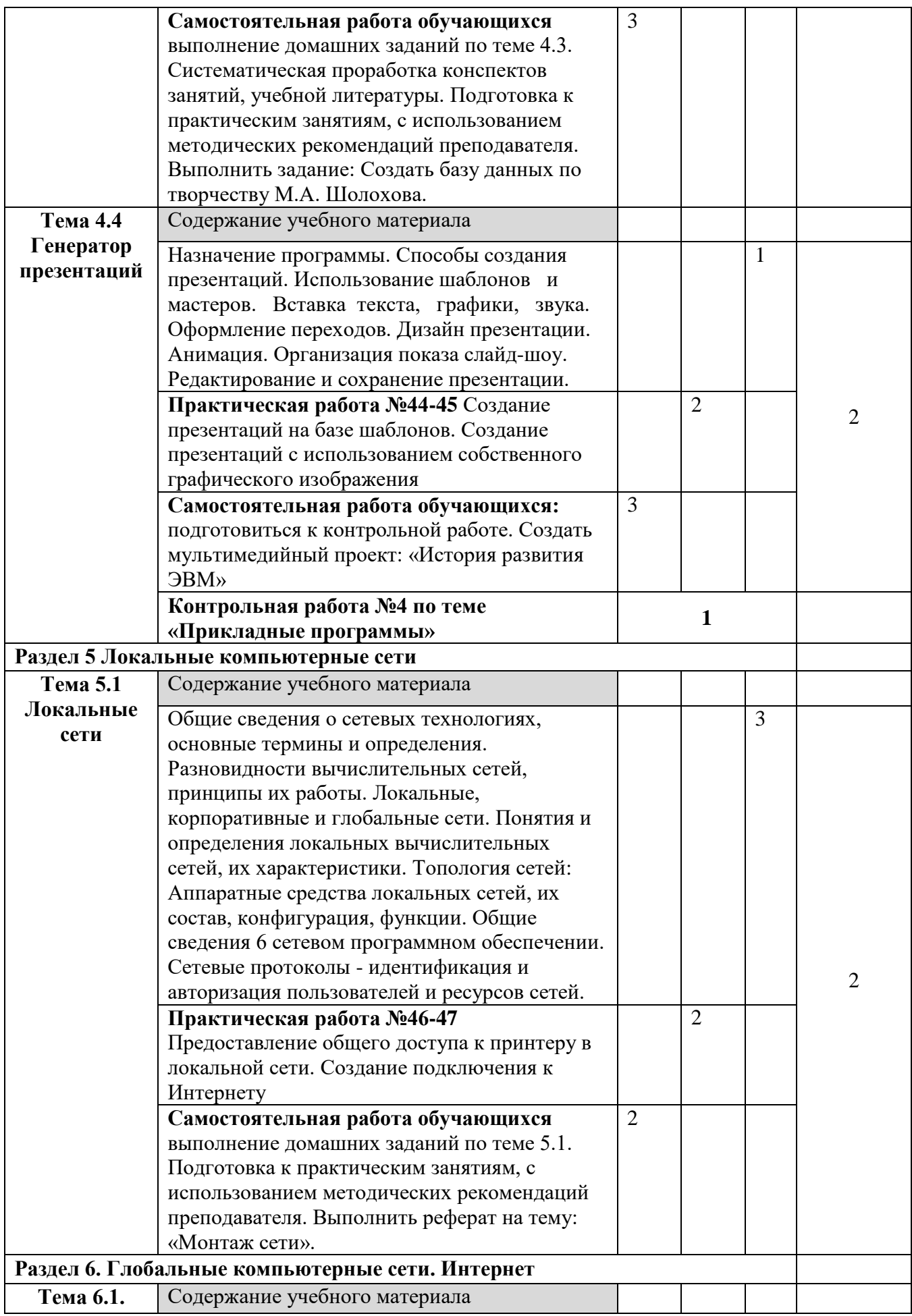

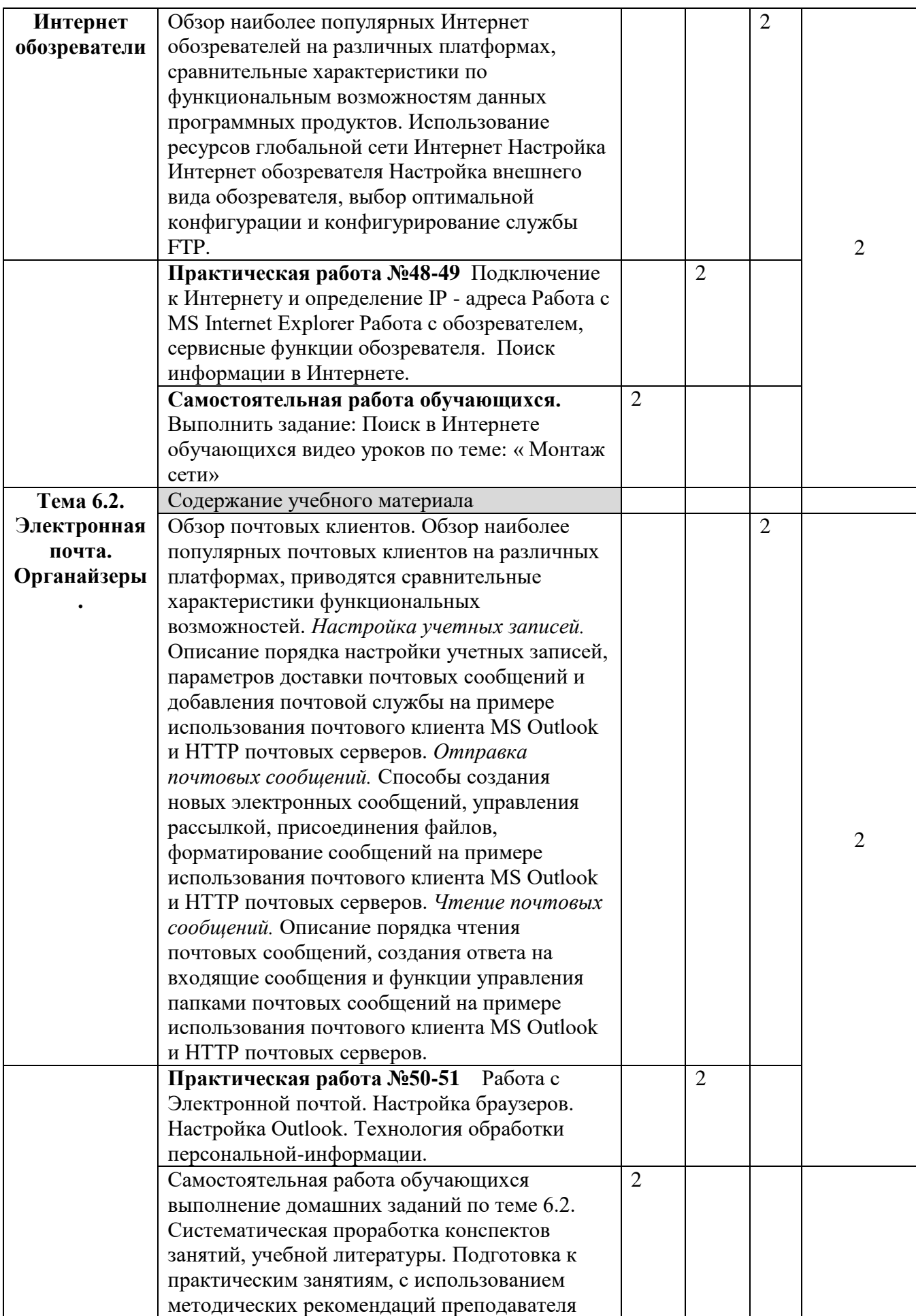

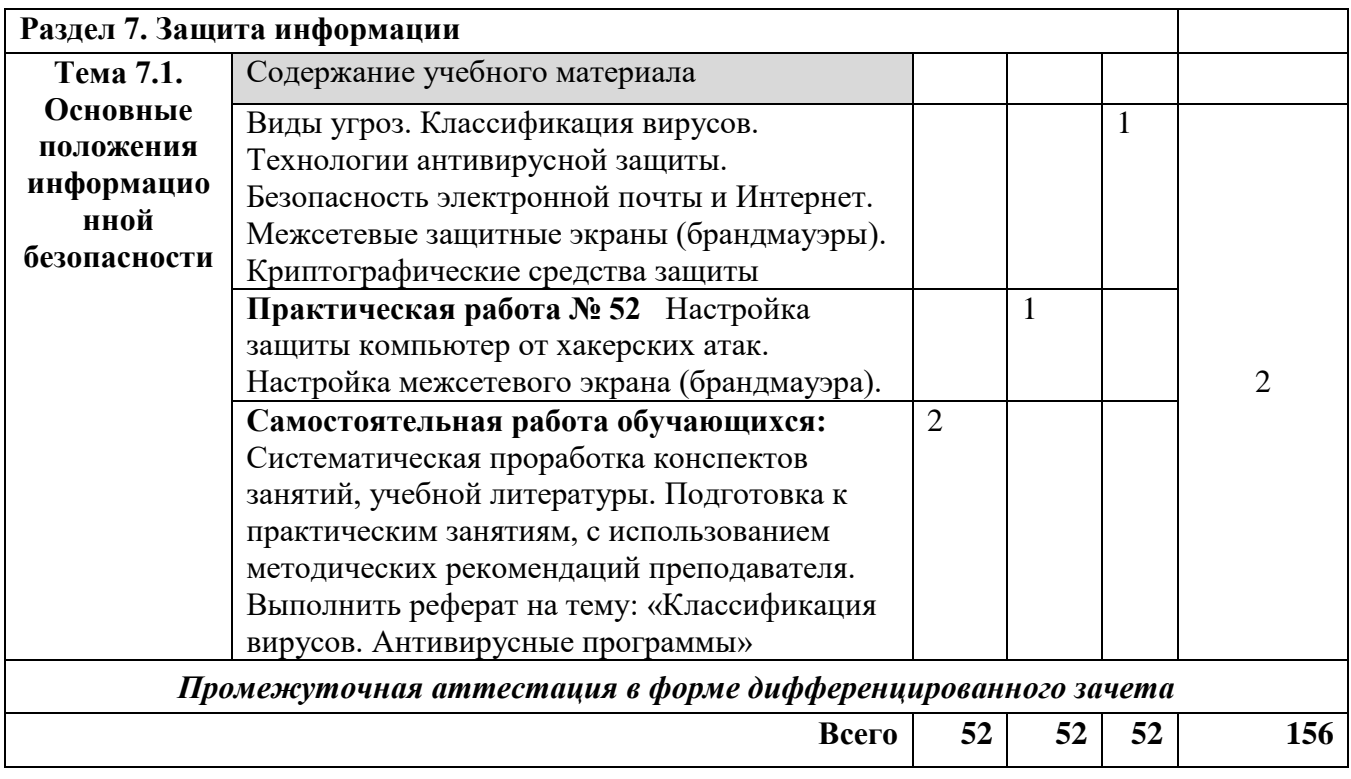

### **3. УСЛОВИЯ РЕАЛИЗАЦИИ УЧЕБНОЙ ДИСЦИПЛИНЫ**

#### **3.1. Требования к минимальному материально-техническому обеспечению**

Для реализации учебной дисциплины имеется учебный кабинет: «Информатики и информационных технологий»

В состав учебно-методического и материально-технического обеспечения программы учебной дисциплины **«**Основы информационных технологий» входят:

#### - учебный кабинет;

- количество мест соответствует количеству обучающихся;
- компьютерные столы;
- учебные столы;
- офисные стулья;
- комплект наглядных пособий;
- комплект учебно-методической документации;
- комплект практических заданий.

Технические средства обучения:

- компьютер;
- сканер;
- принтер;
- наушники для рабочих мест обучающихся.

Программные средства:

- лицензионное программное обеспечение;
- текстовый редактор;
- интегрированные приложения для работы в Интернете,
- менеджеры загрузки файлов и браузеры;
- мультимедиа-проигрыватели;
- звуковой редактор;
- растровый графический редактор;
- векторный графический редактор;
- редактор презентаций;
- проигрыватель презентаций;
- калькуляторы;
- система управления базами данных.

#### **3.2. Информационное обеспечение обучения**

В библиотечный фонд входят рекомендуемые учебные издания, учебно-методические рекомендации (УМК), обеспечивающие освоение учебной дисциплины.

В процессе освоения программы учебной дисциплины студенты имеют возможность доступа к электронным учебным материалам по нормативным документам, имеющиеся в свободном доступе в системе Интернет.

#### **Основные источники:**

1. Михеева Е.В. Информационные технологии в профессиональной деятельности: учеб. пособие для студ. сред. проф. образования /Е.В. Михеева., О.И. Титова – 3-е изд., стер. – М.: Издательский центр «Академия», 2016. – 416 с.

2. Оганесян В.О. Информационные технологии в профессиональной деятельности: учеб. пособие для студ. сред. проф. образования / В.О. Оганесян, А.В. Курилова – М.: Издательский центр «Академия», 2017. – 224 с.

3. Михеева Е.В. Практикум по информационным технологиям в профессиональной деятельности: : учеб. пособие для студ. сред. проф. образования /Е.В.Михеева. – 8-е изд., стер. – М.: Издательский центр «Академия», 2016. – 256 с.

#### **Дополнительные источники:**

1. Свиридова М.Ю. - Электронные таблицы Excel, издательство «Академия», 2018г.

2. Практикум по информатике и информационным технологиям. Учебное пособие для общеобразовательных учреждений/Н.Д. Угринович, Л.Л. Босова, Н.И. Михайлова. – 3-е изд. – М. БИНОМ. Лаборатория знаний, 2016. – 394 с.: ил.

### **Интернет ресурсы:**

- http://www.km.ru Мультипортал
- http://www.intuit.ru/ Интернет-Университет Информационных технологий
- $\bullet$  http://claw.ru/ Образовательный портал
- http://ru.wikipedia.org/ Свободная энциклопедия
- http://msdn.microsoft.com/ru-ru/gg638594 Каталог библиотеки учебных курсов
- http://www.dreamspark.ru/- Бесплатный для студентов, аспирантов, школьников и преподавателей доступ к полным лицензионным версиям инструментов Microsoft для разработки и дизайна

### **4. КОНТРОЛЬ И ОЦЕНКА РЕЗУЛЬТАТОВ ОСВОЕНИЯ УЧЕБНОЙ ДИСЦИПЛИНЫ «ОСНОВЫ ИНФОРМАЦИОННЫХ ТЕХНОЛОГИЙ»**

Контроль и оценка результатов освоения учебной дисциплины осуществляется преподавателем в процессе проведения практических занятий, тестирования, а также выполнения обучающимися индивидуальных заданий, проектов.

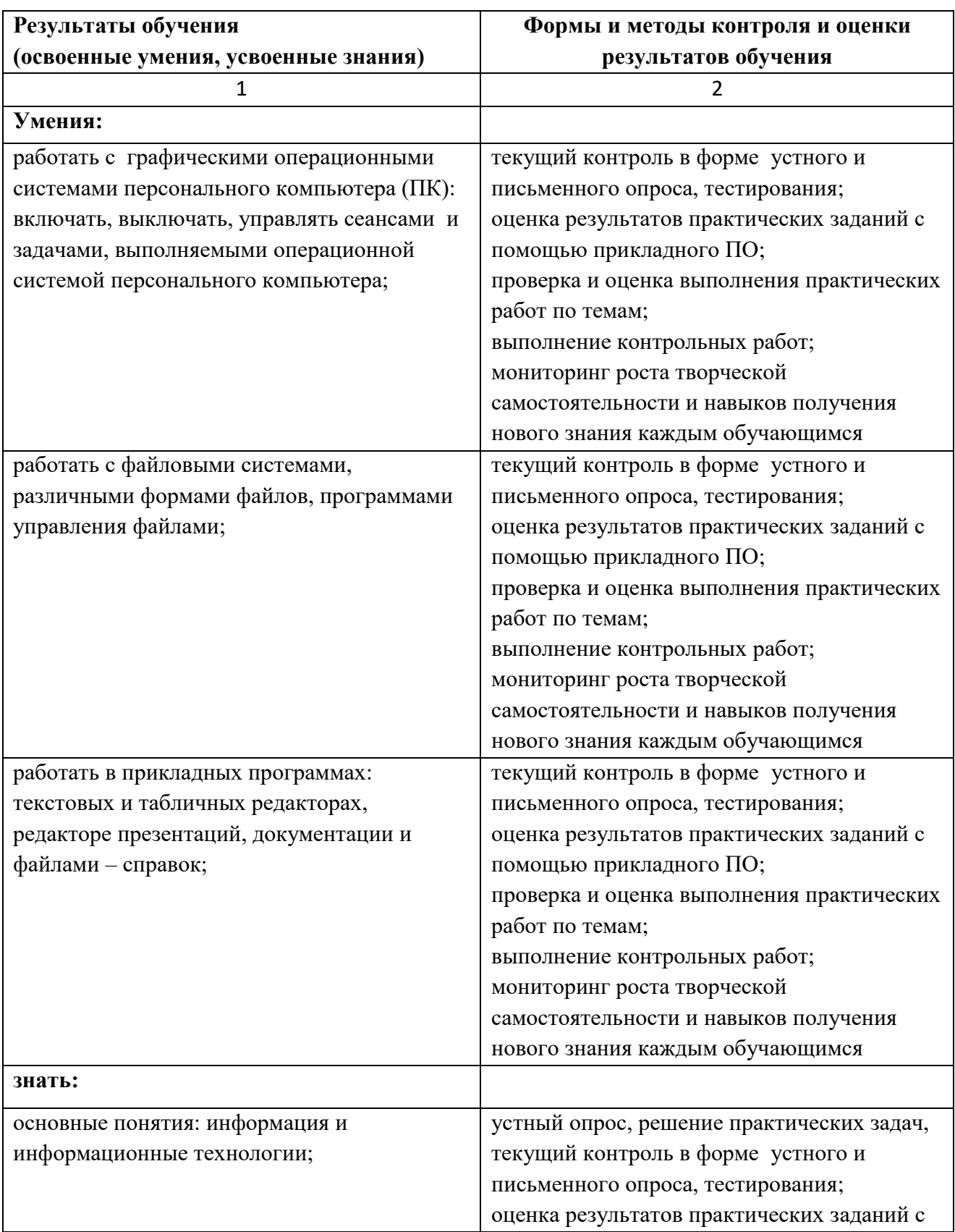

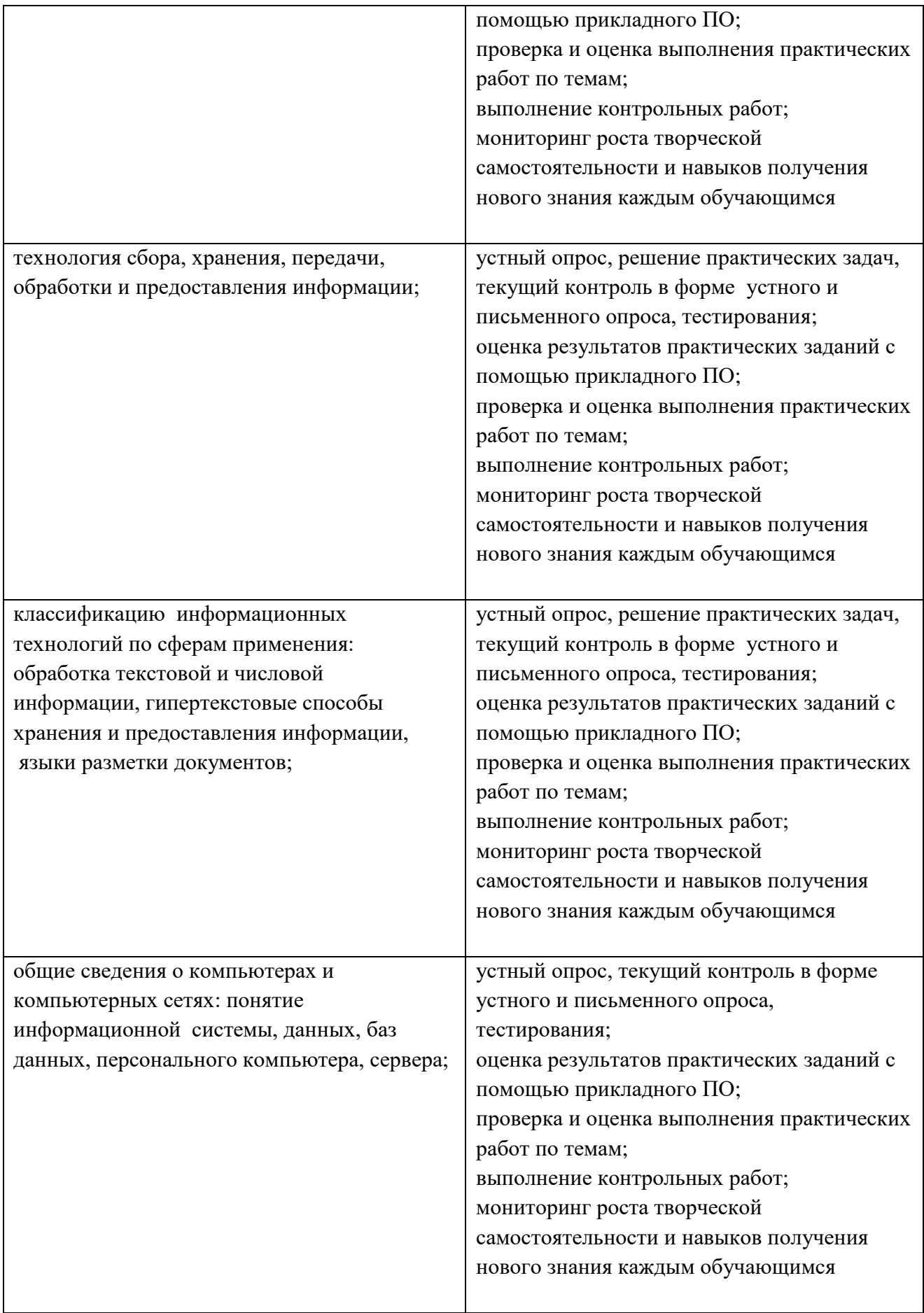

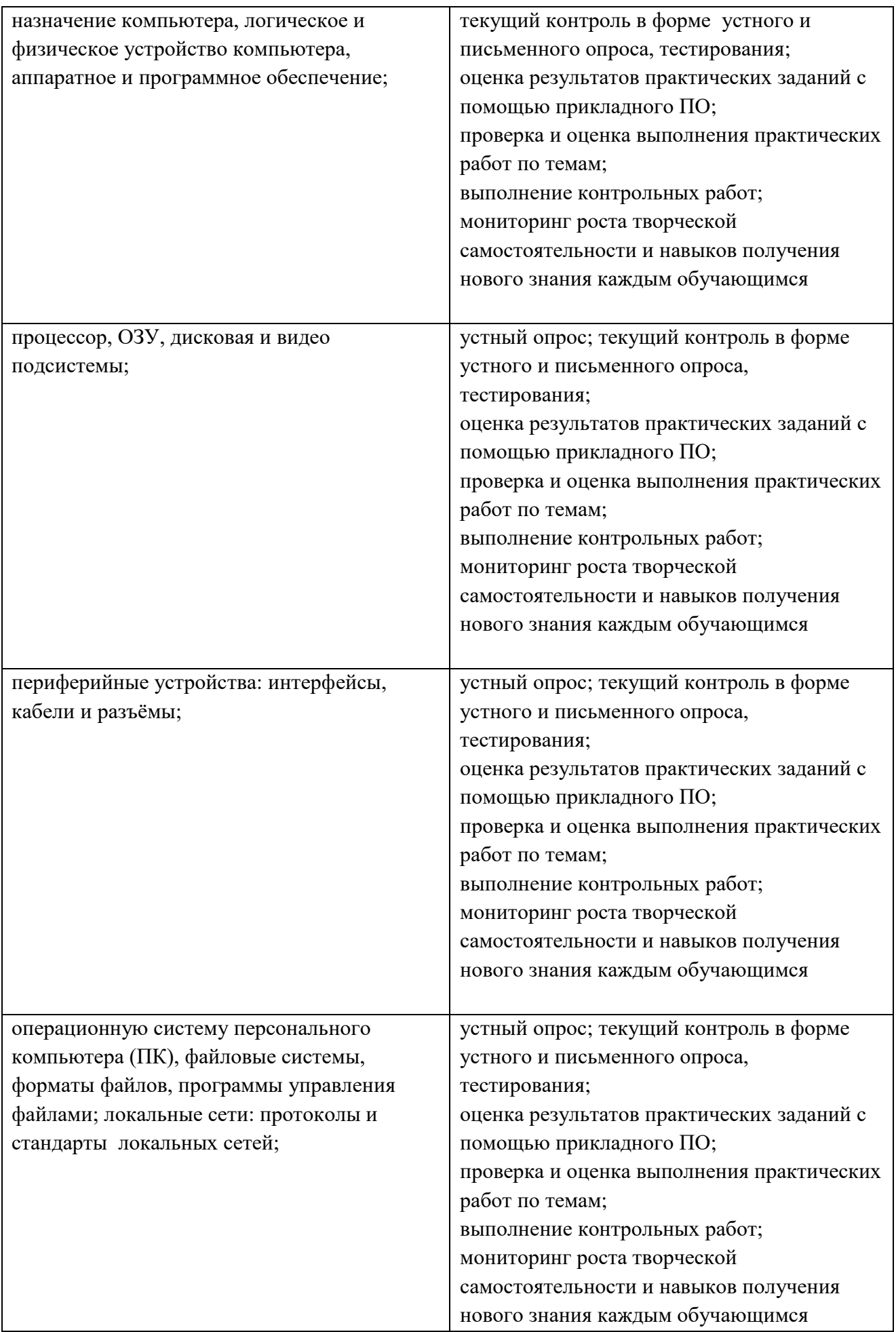

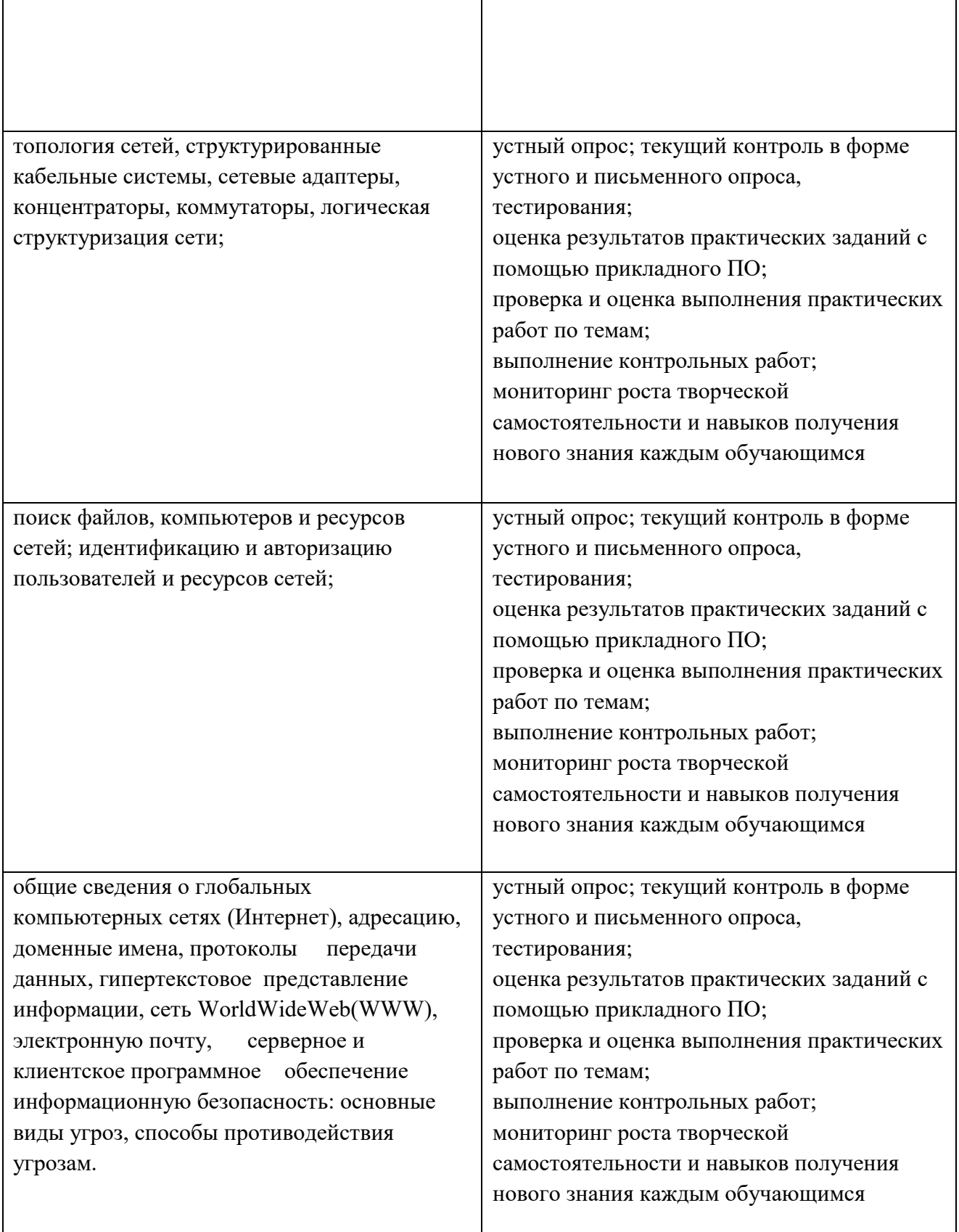

 $\Gamma$ 

Формы и методы контроля и оценки результатов обучения должны позволять проверять у обучающихся не только сформированность профессиональных компетенций, но и развитие общих компетенций и обеспечивающих их умений.

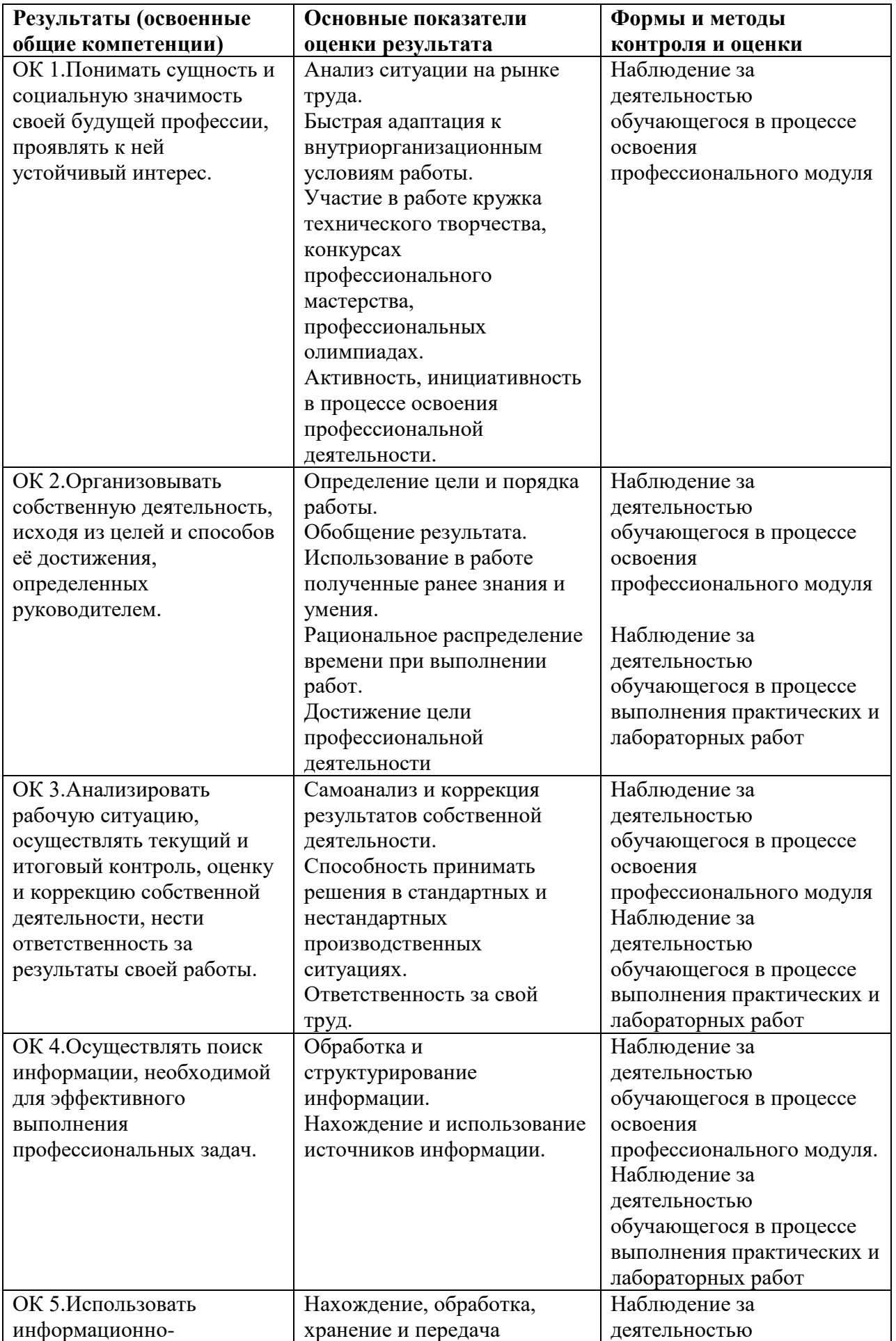

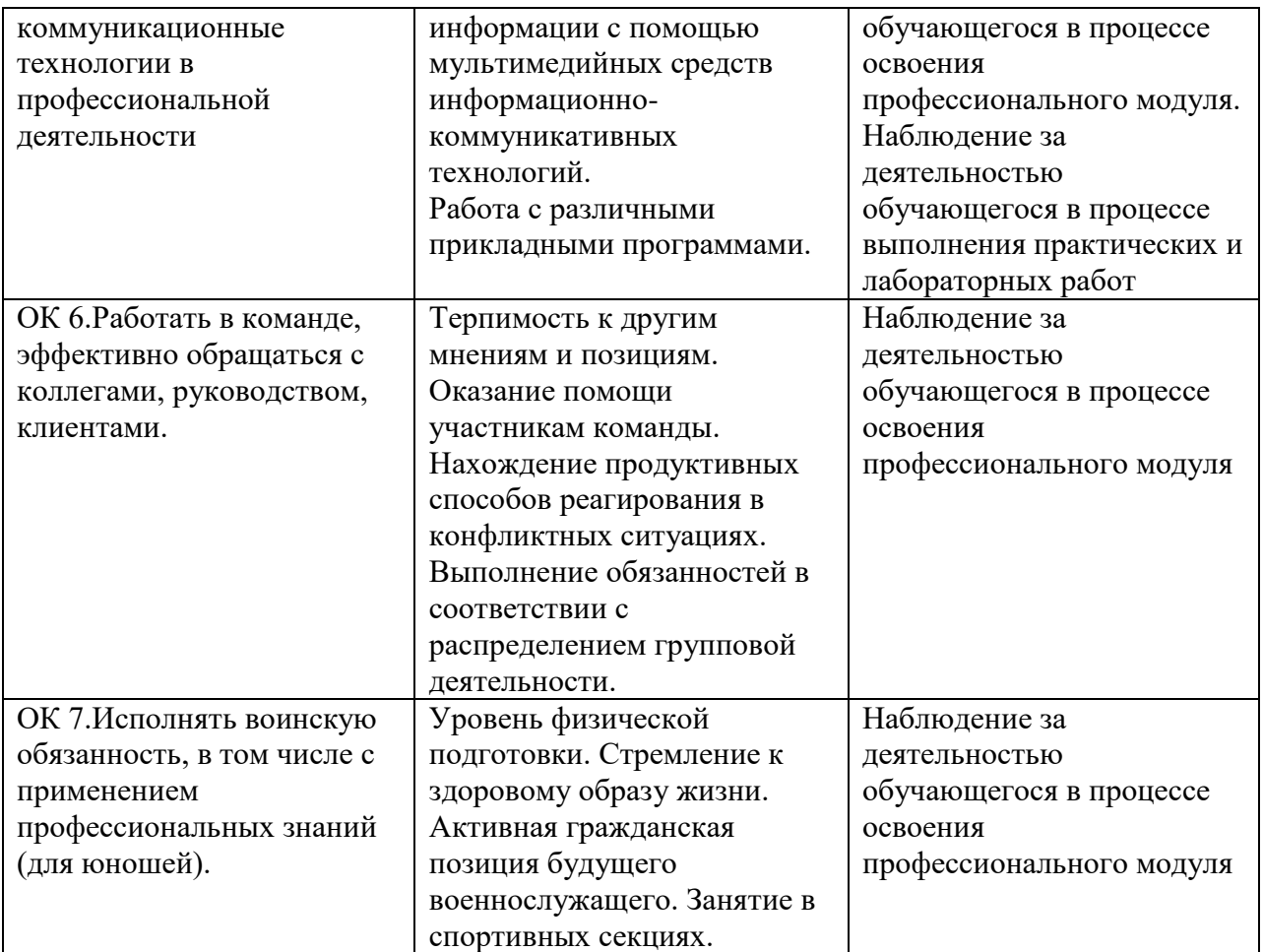